## **COMPUTER SCIENCE-2009**

```
Time allowed : 3hours]
                                                          [Maximum Marks:70
Instructions (i)
                     All questions are compulsory
              (ii)
                     Programming Language: C++
1. (a) What is the difference between call by value and call by reference? Give an
       example in C++ to illustrate both.
                                                                                2
  (b) Write the names of the header files to which the following belong:
       (i) puts()
                     (ii) sin()
                                                                                1
  (c) Rewrite the following program after removing the syntactical error(s) (if any).
       Underline each correction.
       #include [iostream.h]
       #include [stdio.h]
       class Employee
              int EmpId=901;
              char EName[20];
              public
              Employee() { }
              void Joinint() { cin>>EmpId; gets(EName); }
              void List( ) { cout<<EmpId<<":"<<EName<<endl;}</pre>
       };
       void main( )
              Employee E;
              Joining.E();
              E.List()
       }
  (d) Find the output of the following program:
                                                                                3
       #include<iostream.h>
       void main()
              int X[]=\{10,25,30,55,110\};
              int p=X;
              while(*p<110)
                     if(*p\%3!=0)
                             p=*p+1;
```

```
else
                            p=*p+2;
                    p++;
            for(int I=4;I>=1;i--)
                    cout << X[I] << "*";
                    if(1\%3==0) cout << end1;
            cout << X[0]*3 << endl;
     }
     Find the output of the following program:
e)
                                                                                 2
     #include<iostream.h>
     #include<ctype.h>
     void Encode(char Info[], int N);
     void main( )
     {
            char Memo[] = "Justnow";
            Encode(Memo,2);
            cout << Memo << endl;
     void Encode(char Info[], int N)
            for (int I=0,Info[I]!='\0';I++)
                    if (1\%2 = = 0)
                           Info[I]=Info[I]-N;
                    else if (islower(Info[I]))
                           Info[I] = toupper(Info[I]);
                    else
                           Info[I]=Info[I]+N;
     }
     Study the following program and select the possible output from it:
                                                                                 2
     #include<iostream.h>
     #include<stdlib.h>
     void main( )
            randomize( );
            int Points;
            Points = 100 + \text{random(LIMIT)};
            for (int P=Points; P>=100;P--)
                    cout<<P<<'\#'';
            cout<<endl;
     }
```

- (i) 103#102#101#100#
- (ii) 100#101#102#103#
- (iii) 100#101#102#103#104#
- (iv) 104#103#102#101#100#
- 2. (a) What is copy constructor? Give an example in C++ to illustrate copy constructor. 2
  - (b) Answer the question (i) and (ii) after going through the following class: class WORK

```
int WorkId; char WorkType;
    public:
    ~WORK()
                               //Function 1
           cout << "Un-Allocated" << endl;
    void Status( )
                               // Function 2
           cout << Work Id << ":" << Work Type << endl;
    WORK()
                               // Function 3
           WorkId=10; WorkType='T';
    WORK (WORK &W)
                               // Function 4
           WorkId = W.WorkId+12; WorkType=W.WorkType+1;
};
```

- Which member function out of Function 1, Function 2, Function 3 and Function 4 shown in the above definition of class Work is called automatically, when the scope of an object gets over? Is it known as Constructor OR Destructor OR Overloaded Function OR Copy Constructor?
- WORK W; //Statement 1 ii) WORK Y(W); // Statement 2

Which member function out of Function 1, Function 2, Function 3 and Function 4 shown in the above definition of class Work will be called on execution of statement written as Statement 2? What is this function specifically known as out of Destructor or Copy Constructor or Default Constructor?

(c) Define a class RESORT in C++ with following description: **Private Members:** 

Rno

// Data member to store Room No.

4

```
Name
                                  // Data member to store customer name
    Charges
                                  // Data member to store per day charges
                                  // Data member to store number of days of stay
    Days
    COMPUTE()
                                 // A function to calculate and return Amount as
                                    Days* Charges and if the value of Days * Charges
                                   is more than 11000 then as 1.02 * Days * Charges
    Public Members:
    Getinfo()
                   // A function to enter the content Rno, Name, Charges and Days
                   // A function to display Rno, Name, Charges, Days and Amount
    Dispinfo()
     (Amount to be displayed by calling function COMPUTE())
(d) Answer the questions (i) to (iv) based on the following:
                                                                             4
     class FaceToFace
     {
            char CenterCode[10];
        public:
            void Input( );
            void Output( );
     };
    class Online
            char website[50];
       public:
            void SiteIn( );
            void SiteOut( );
    class Training: public FaceToFace, private online
            long Tcode;
            float charge;
            int period;
      public:
            void Register( );
            void show( );
     };
```

- (i) Which type of inheritance is shown in the above example?
- (ii) Write names of all the member functions accessible from Show() function of class Training.
- (iii) Write name of all the member accessible through an object of class Training.
- (iv) Is the function Output() accessible inside the function SiteOut()? Justify your answer?
- 3 (a) Write a function SORTPOINTS() in C++ to sort an array of structure Game in descending order of Points using Bubble Sort.

```
Note: Assume the following definition of structure Game
     Struct Game
                                        // Player Number
            long Pno;
            char PName[20];
            long Points;
     };
```

Sample Content of the array (before sorting)

| PNo | Pname        | Points |
|-----|--------------|--------|
| 103 | Ritika Kapur | 3001   |
| 104 | John Philip  | 2819   |
| 101 | Razia Abbas  | 3451   |
| 105 | Tarun Kumar  | 2971   |

Sample Content of the array (after sorting)

| Pno | Pname        | Points |
|-----|--------------|--------|
| 101 | Razia Abbas  | 3451   |
| 103 | Ritika Kapur | 3001   |
| 105 | Tarun Kumar  | 2971   |
| 104 | John Philip  | 2819   |

- (b) An array S[40][30] is stored in the memory along the column with each of the element occupying 4 bytes, find out the base address and address of element S[20][15], if an element S[15][10] is stored at the memory location 7200. 4
- (c) Write a function QUEINS() in C++ to insert an element in a dynamically allocated Queue containing nodes of the following given structure: struct Node {

4

```
int PId;
                            // Product Id
       char Pname[20];
       NODE *Next;
};
```

(d) Define a function SWAPCOL() in C++ to swap (interchange) the first column elements with the last column elements, for a two dimensional integer array passed as the argument of the function. 3

Example: If the two dimensional array contains

| 1 |   |   |   |   |
|---|---|---|---|---|
|   | 2 | 1 | 4 | 9 |
|   | 1 | 3 | 7 | 7 |
|   | 5 | 8 | 6 | 3 |
|   | 7 | 2 | 1 | 2 |

After swapping of the content of 1st column and last column, it should be:

| 9 | 1 | 4 | 2 |
|---|---|---|---|
| 7 | 3 | 7 | 1 |
| 3 | 8 | 6 | 5 |
| 2 | 2 | 1 | 7 |

(e) Convert the following infix expression to its equivalent postfix expression showing stack contents for the conversion: 2

$$X - Y / (Z + U) * V$$

4 (a) Observe the program segment given below carefully and fill the blanks marked as Line 1 and Line 2 using fstream functions for performing the required task.

```
#include<fstream.h>
class Stock
       long Ino; // Item Number
       char Item[20]; // Item Name
       int Qty; // Quantity
   public:
       void Get(int);
       Get(int);// Function to enter the content
       void Show(); // Function to display the content
       void Purchase(int Tqty)
               Qty+ = Tqty; // Function to increment in Qty
       long KnowIno()
       { return Ino;}
};
void Purchaseitem(long PINo, int PQty)
// PINo -> Info of the item purchased
// PQty -> Number of items purchased
       fstream file;
       File.open("ITEMS.DAT",ios::binary|ios::in|ios::cut);
       int Pos=-1;
       Stock S:
       while (Pos== -1 && File.read((char*)&S, sizeof(S)))
               if (S.KnowInc( ) == PINo)
                      S.Purchase(PQty);
                                            // To update the number of items
                      Pos = File.tellg()- sizeof(S);
                      //Line 1 : To place the file pointer to the required position
```

```
//Line 2 : To write the objects on the binary file;

}

if (Pos == -1)

cout<<'`No updation done as required Ino not found...";

File.close();
}
```

(b) Write a function COUNT\_DO() in C++ to count the presence of a word 'do' in a text file "MEMO.TXT".

## Example:

If the content of the file "MEMO.TXT" is as follows:

```
I will do it, if you request me to do it.
It would have been done much earlier.
```

The function COUNT\_DO() will display the following message:

```
Count of -do- in flie: 2
```

(c) Write a function in C++ to read and display the detail of all the users whose status is 'A' (i.e. Active) from a binary file "USER.DAT". Assuming the binary file "USER.DAT" is containing objects of class USER, which is defined as follows: class USER

- 5 (a) What are candidate keys in a table? Give a suitable example of candidate keys in a table.
  - (b) Consider the following tables GARMENT and FABRIC. Write SQL commands for the statements (i) to (iv) and give outputs for SQL queries (v) to (viii) 6

Table: GARMENT

| GCODE | DESCRIPTION    | PRICE | FCODE | READYDATE |
|-------|----------------|-------|-------|-----------|
| 10023 | PENCIL SKIRT   | 1150  | F03   | 19-DEC-08 |
| 10001 | FORMAL SHIRT   | 1250  | F01   | 12-JAN-08 |
| 10012 | INFORMAL SHIRT | 1550  | F02   | 06-JAN-08 |
| 10024 | BABY TOP       | 750   | F03   | 07-APR-07 |
| 10090 | TULIP SKIRT    | 850   | F02   | 31-MAR-07 |
| 10019 | EVENING GOWN   | 850   | F03   | 06-JUN-08 |
| 10009 | INFORMAL PANT  | 1500  | F02   | 20-OCT-08 |
| 10007 | FORMAL PANT    | 1350  | F01   | 09-MAR-08 |
| 10020 | FROCK          | 850   | F04   | 09-SEP-07 |
| 10089 | SLACKS         | 750   | F03   | 31-OCT-08 |

Table: FABRIC

| FCODE | TYPE     |
|-------|----------|
| F04   | POLYSTER |
| F02   | COTTON   |
| F03   | SILK     |
| F01   | TERELENE |

- (i) To display GCODE and DESCRIPTION of each GARMENT in descending order of GCODE
- (ii) To display the details of all the GARMENTs, which have READYDATE in between 08-DEC-07 and 16-JUN-08 (inclusive of both the dates).
- (iii) To display the average PRICE of all the GARMENTs, which are made up of FABRIC with FCODE as F03.
- (iv) To display FABRICwise highest and lowest price of GARMENTs from GARMENT table. (Display FCODE of each GARMENT along with highest and lowest price).
- (v) SELECT SUM(PRICE) FROM GARMENT WHERE FCODE='F01';
- (vi) SELECT DESCRIPTION, TYPE FROM GARMENT, FABRIC WHERE GARMENT.FCODE =FABRIC.FCODE AND GARMENT.PRICE > = 1260;
- (vii) SELECT MAX(FCODE) FROM FABRIC;
- (viii) SELECT COUNT (DISTINCT PRICE) FROM GARMENT;
- 6 (a) Verify X'Y + X.Y' + X'.Y' = (X'+Y') using truth table.
  - (b) Write the equivalent Boolean Expression for the following Logic Circuit: 2

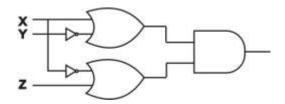

(c) Write the POS form of a Boolean Function H, which represented in a truth table as follows:

| A | В | C | Н |
|---|---|---|---|
| 0 | 0 | 0 | 0 |
| 0 | 0 | 1 | 1 |
| 0 | 1 | 0 | 1 |
| 0 | 1 | 1 | 1 |
| 1 | 0 | 0 | 1 |
| 1 | 0 | 1 | 0 |
| 1 | 1 | 0 | 0 |
| 1 | 1 | 1 | 1 |

- (d) Reduce the following Boolean Expression using K-Map:  $F(P, Q, R, S) = \Sigma(1, 2, 3, 5, 6, 7, 9, 11, 12, 13, 15)$
- 7 (a) What is the difference between STAR topology and BUS topology of network?
  - (b) Expand the following abbreviations:

2

3

- (i) GSM
- (ii) CDMA
- (c) What is protocol? Which protocol is used to search information from Internet using the Internet Browser?
- (d) Name two switching techniques used to transfer data between two terminals (computers).
- (e) Freshminds University of India is starting its first campus in Ana Nagar of South India with its center admission office in Kolkata. The University has 3 major blocks comprising of office block, science block and commerce block in the 5 KM area campus.

As a network experts, you need to suggest the network plan as per (E1) to (E4) to the authorities keeping in mind the distances and other given parameters. Expected Wire distances between various locations:

| Office Block to Science Block                | 90 m    |
|----------------------------------------------|---------|
| Office Block to Commerce Block               | 80 m    |
| Science Block to Commerce Block              | 15 m    |
| Kolkata Admission Office to Ana Nagar Campus | 2450 KM |

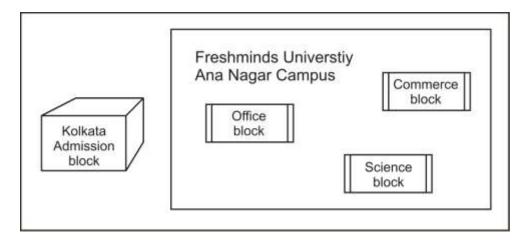

Expected number of Computers to be installed at various locations in the university are as follows:

| Office Block             | 10  |
|--------------------------|-----|
| Science Block            | 140 |
| Commerce Block           | 30  |
| Kolkata Admission Office | 8   |

- (E1) Suggest the authorities, the cable layout amongst various blocks inside university campus for connecting the blocks.
- (E2) Suggest the most suitable place (i.e. block) to house the server of this university with a suitable reason.
- (E3) Suggest an efficient device from the following to be installed in each of the blocks to connect all the computers:
  - (i) MODEM
  - (ii) SWITCH
  - (iii) GATEWAY
- (E4) Suggest the most suitable (very high speed) device to provide data connectivity between Admission Office located in Kolkata and the Campus located in Ana Nagar from the following options:
  - Telephone Line
  - Fixed- Line Dial-up connection
  - Co-axial Cable Network
  - GSM
  - Leased Line
  - Satellite Connection

------ www.cppforschool.com -----